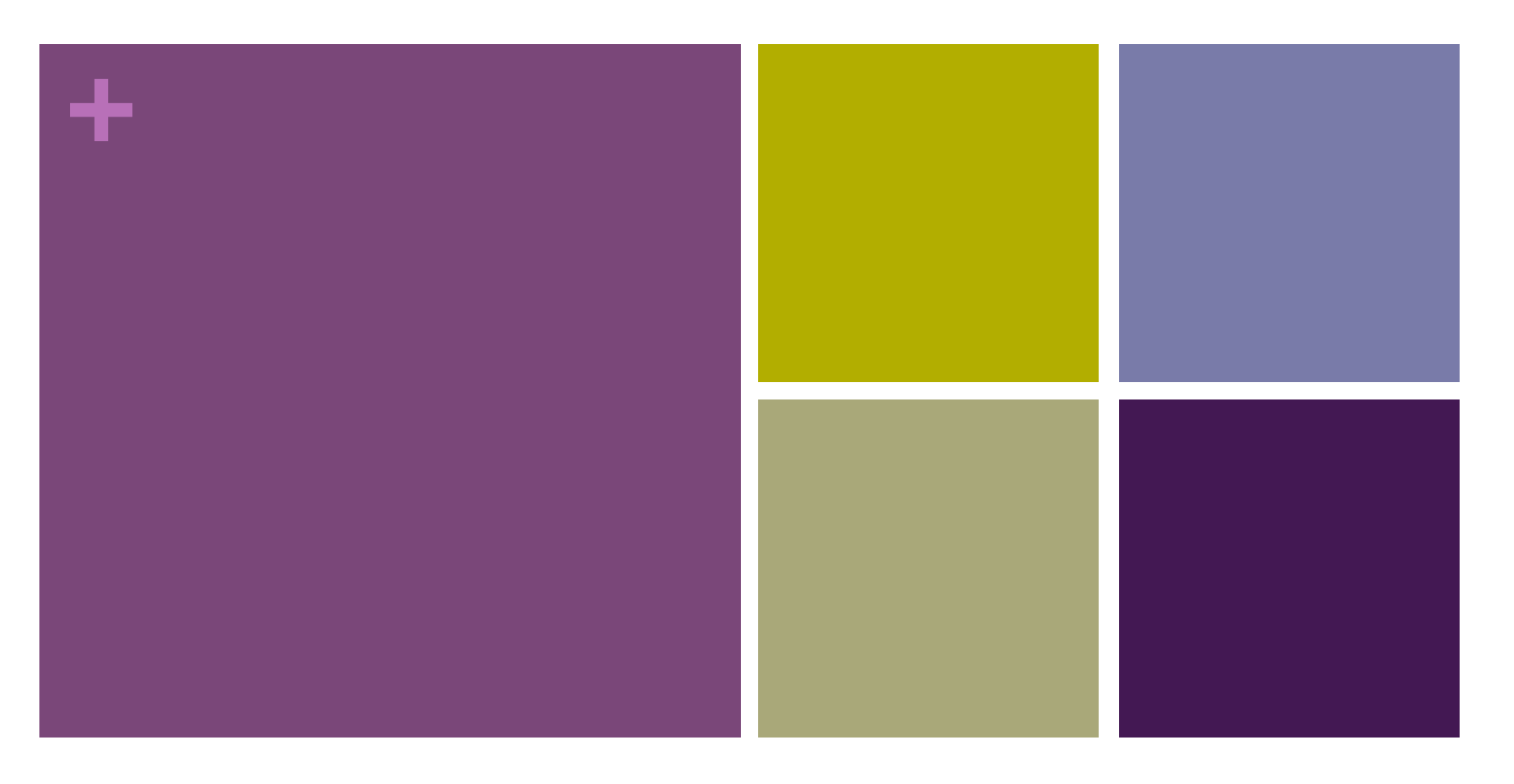

### Refactoring, Classes, and Loops

### **+** Review

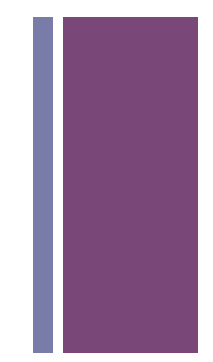

### **n** Display 5 Coins

- n display paragraph became display table
- n added variables, arrays, functions, and loops
- $\blacksquare$  added file input

## **+** Display table of 5 coins

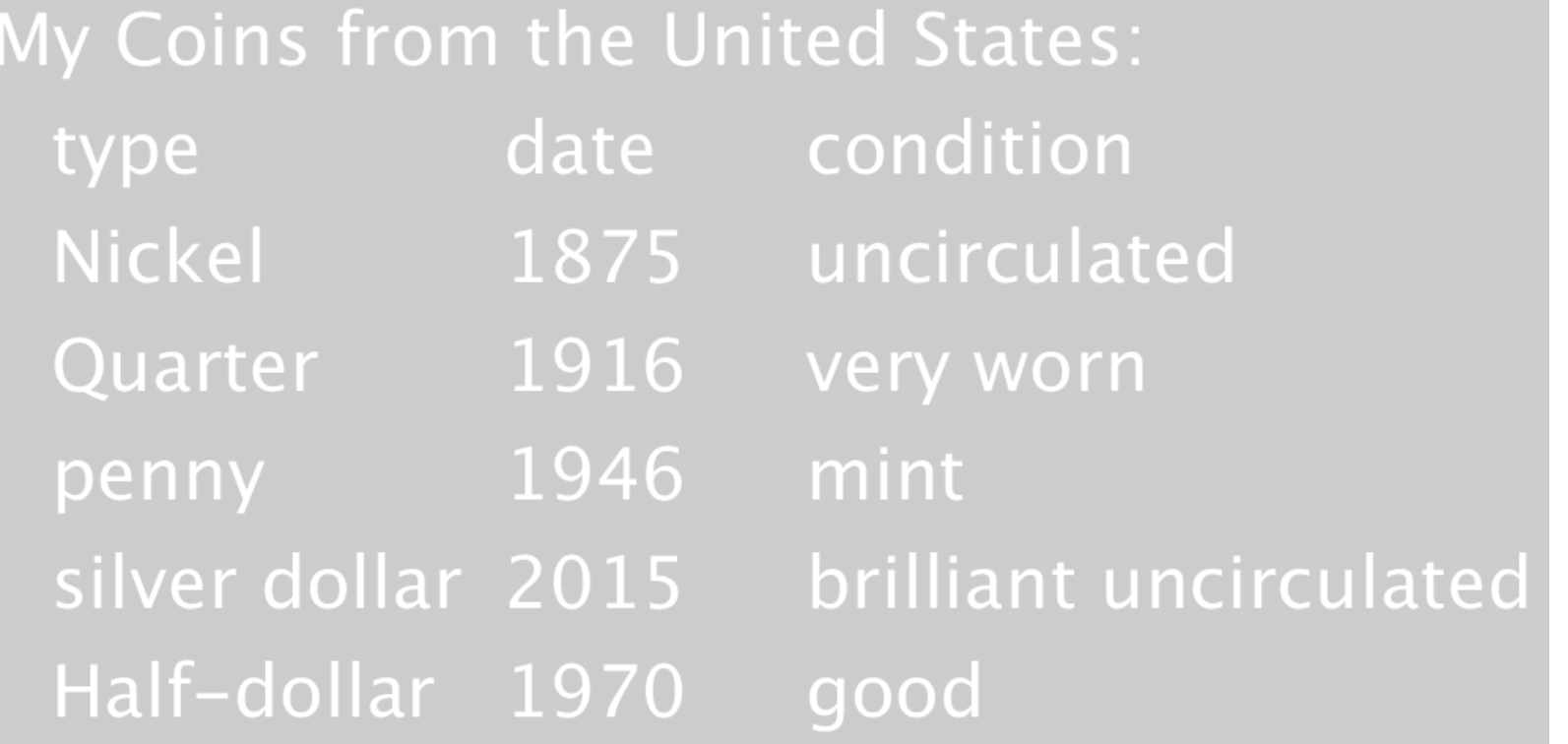

### **+** Just using function calls to text

textSize(width/30); text("My Coins from the United States:", 10, 10, 0.8\*width, width/20); // plot the header  $text("type", 50, 10 + width/20, 0.8*width, width/20);$ text("date",50 + 200, 10 + width/20, 0.8\*width, width/20);  $text("condition", 50 + 400, 10 + width/20, 0.8*width, width/20);$ // plot the first coin text("Nickel",50, 10 + 2\*width/20, 0.8\*width, width/20); text("1875",50 + 200, 10 + 2\*width/20, 0.8\*width, width/20); text("uncirculated", 50 + 400, 10 + 2\*width/20, 0.8\*width, width/20);

### **+** Exercise: Refactor FiveCoins

Step 1: make more general

**n** variables

**n** repeated code changes

- $\blacksquare$  functions
- **n** variables
- **n** loops
- **n** Make Arrays of Strings or Array of Coins

### **+** Using variables, arrays, and loops

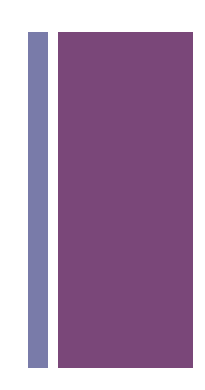

```
// plot the header
float rStart = rowStart + rowHeight;text(header[CLEFT], left,
                                            rStart, rowWidth, rowHeight);
text(header[CMID], left + colTwoShift, rStart, rowWidth, rowHeight);
text(header[CRIGHT], left + colThreeShift, rStart, rowWidth, rowHeight);
// plot the data
for (int i = 0; i < dates.length; ++i) \vert \mathbf{f} \vertrStart = rowStart + (i+2)*rowHeight;
  text(types[i], left, rStart, rowWidth, rowHeight);
  text(dates[i], left + colTwoShift, rStart, rowWidth, rowHeight);
  text(condition[i], left + colThreeShift, rStart, rowWidth, rowHeight);
}
```
## **+** Let's look at the header [ just function calls to text() ]

// plot the header text("type",50, 10 + width/20, 0.8\*width, width/20); text("date",50 + 200, 10 + width/20, 0.8\*width, width/20);  $text("condition", 50 + 400, 10 + width/20, 0.8*width, width/20);$ 

# **+** Let's look at the header 1<sup>st</sup> repeated variable: rowHeight

// plot the header text("type",50, 10 + width/20. 0.8\*width, width/20); text("date",50 + 200, 10 + width/20, 0.8\*width, width/20) text("condition",50 + 400, 10 + width/20, 0.8\*width, width/20)

### **+** Let's look at the header 2<sup>nd</sup> repeated variable, rowWidth

// plot the header text("type",50, 10 + width/20, 0.8\*width. width/20); text("date",50 + 200, 10 + width/20, 0.8\*width. width/20);  $text("condition", 50 + 400, 10 + width/20, 0.8*width, width/20);$ 

### **+** Let's look at the header 3rd repeated variable rowStart

// plot the header text("type",50, 10 + width/20, 0.8\*width, width/20); text("date",50 + 200, 10 + width/20, 0.8\*width, width/20); text("condition",50 + 400, 10 + width/20, 0.8\*width, width/20);

## **+** Let's look at the header 4th repeated variable, left

// plot the header text("type".50 10 + width/20, 0.8\*width, width/20); text("date", 50 + 200, 10 + width/20, 0.8\*width, width/20); text("condition"  $50 + 400$ , 10 + width/20, 0.8\*width, width/20);

## **+** Let's look at the header There are 5 other values as well.

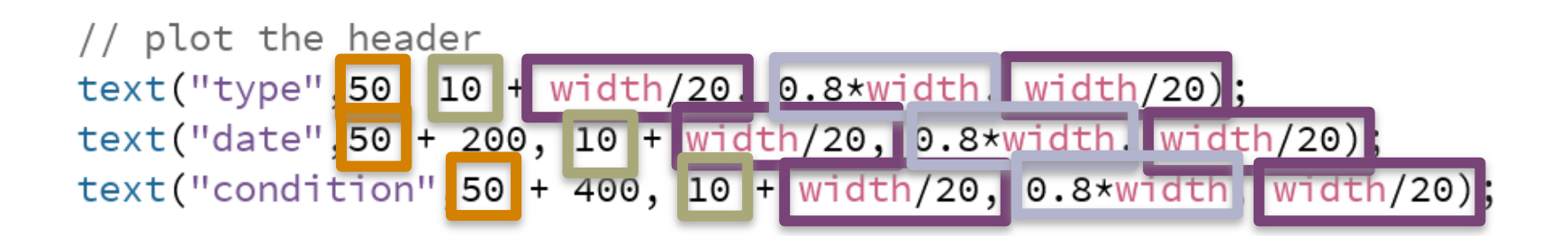

### **+** Let's compare the headers

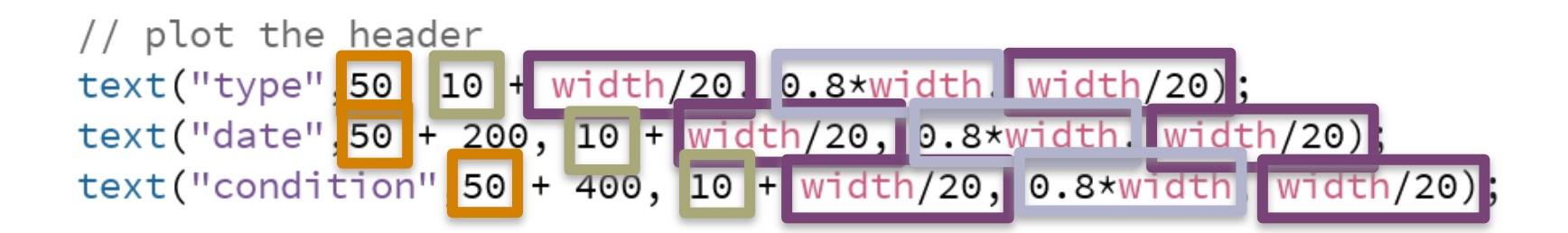

```
// plot the header
float rStart = rowStart + rowHeight;text(header[CLEFT], left,
                                           rStart, rowWidth, rowHeight);
text(header[CMID], left + colTwoShift, rStart, rowWidth, rowHeight);
text(header[CRIGHT], left + colThreeShift, rStart, rowWidth, rowHeight);
// nlnt the data
```
## **+** Let's compare the headers rStart, reduces computation

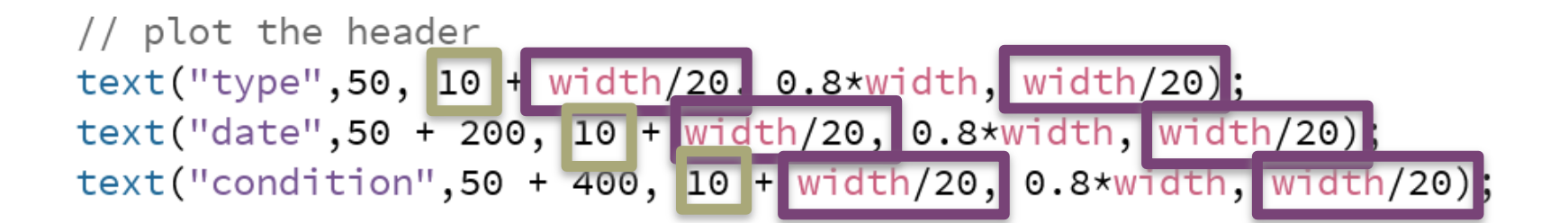

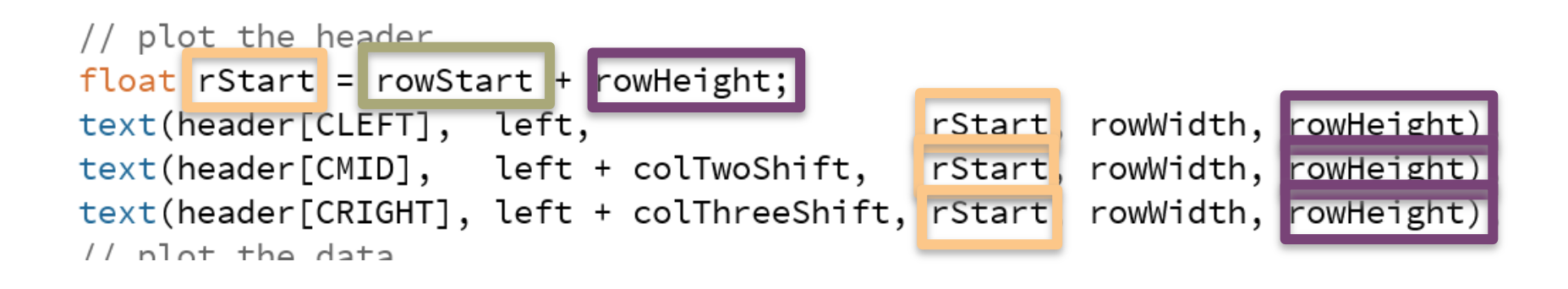

# **+** Let's compare the headers left

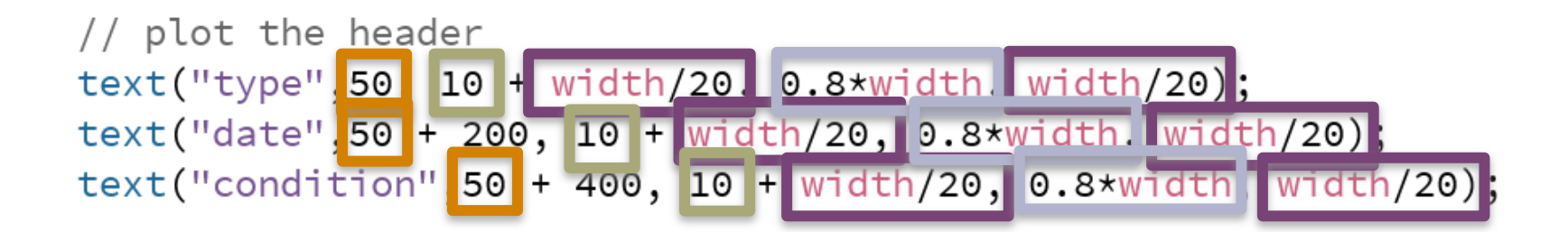

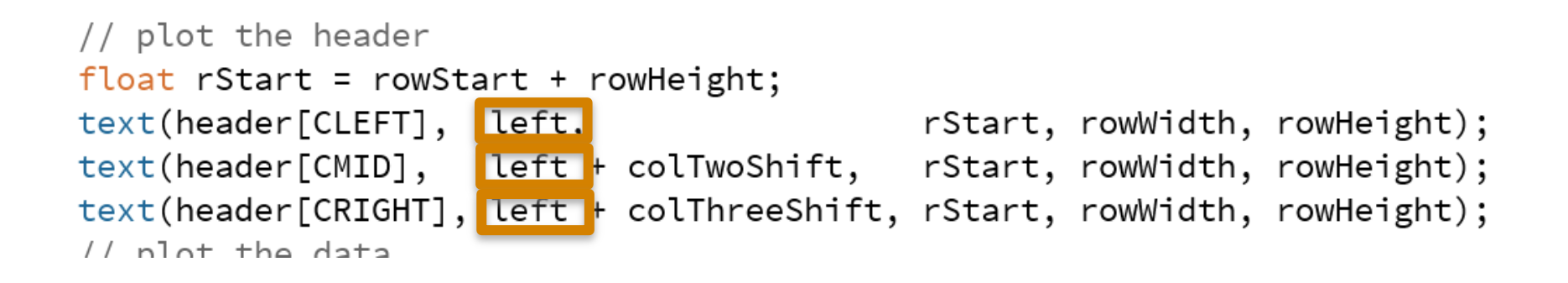

### **+** Let's compare the headers rowWidth

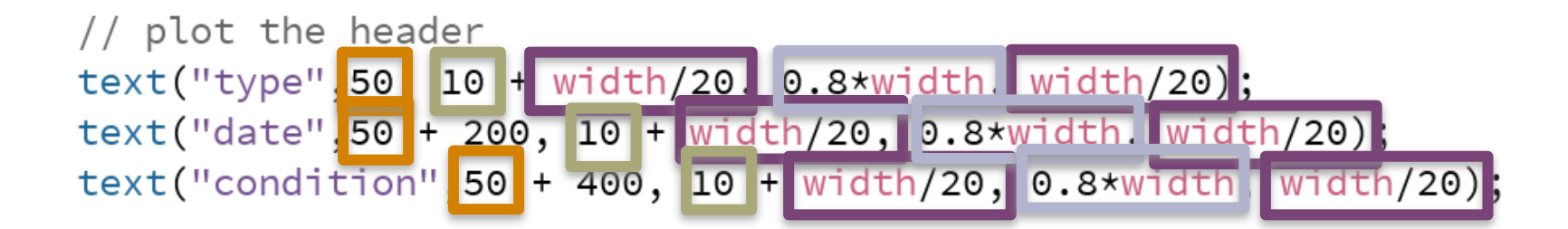

```
// plot the header
float rStart = rowStart + rowHeight;rStart, rowWidth. rowHeight);
text(header[CLEFT], left,
text(header[CMID], left + colTwoShift, rStart, rowWidth. rowHeight);
text(header[CRIGHT], left + colThreeShift, rStart, rowWidth, rowHeight);
// nlnt the data
```
## **+** Let's compare the headers 4 rep. var. & 1 rep. expression

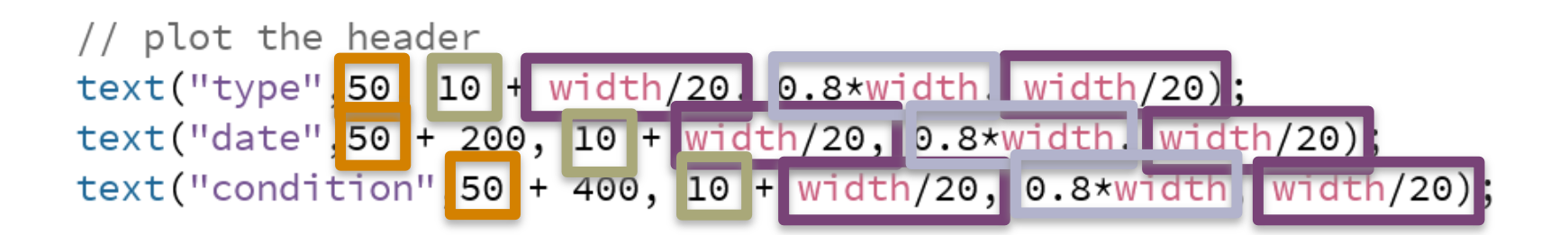

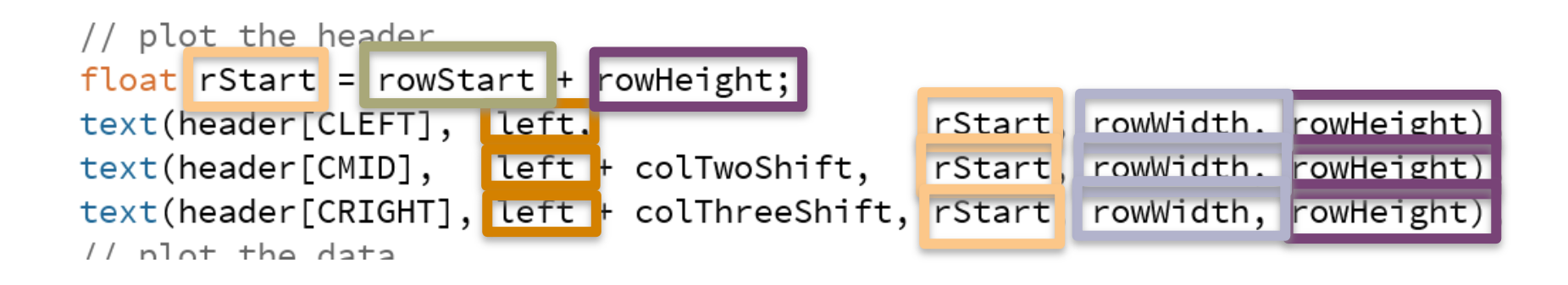

## **+** String literals to array variables & int literals to variables

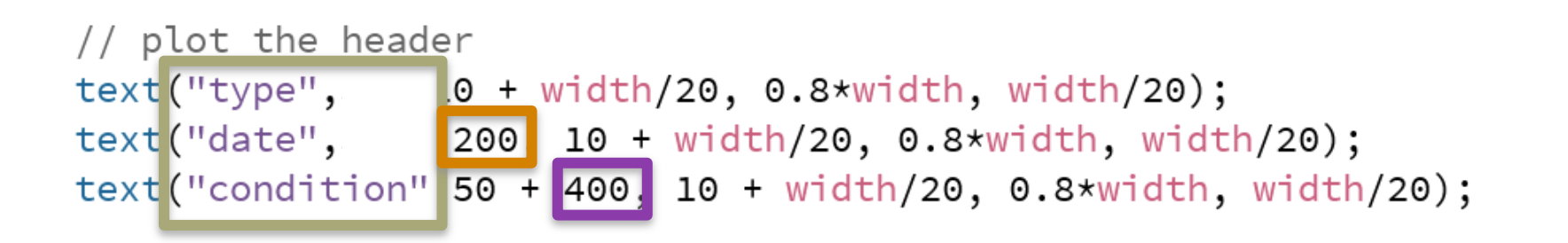

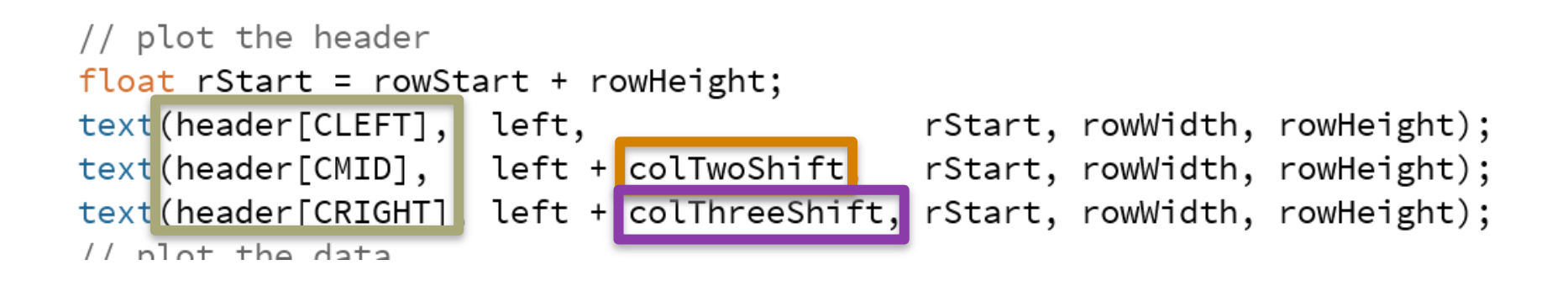

```
// plot the header
float rStart = rowStart + rowHeight;text(header[CLEFT], left,
                                            rStart, rowWidth, rowHeight);
text(header[CMID], left + colTwoShift, rStart, rowWidth, rowHeight);
text(header[CRIGHT], left + colThreeShift, rStart, rowWidth, rowHeight);
// plot the data
for (int i = 0; i < dates.length; ++i) \vert \mathbf{f} \vertrStart = rowStart + (i+2)*rowHeight;
  text(types[i], left, rStart, rowWidth, rowHeight);
  text(dates[i], left + colTwoShift, rStart, rowWidth, rowHeight);
  text(condition[i], left + colThreeShift, rStart, rowWidth, rowHeight);
}
```
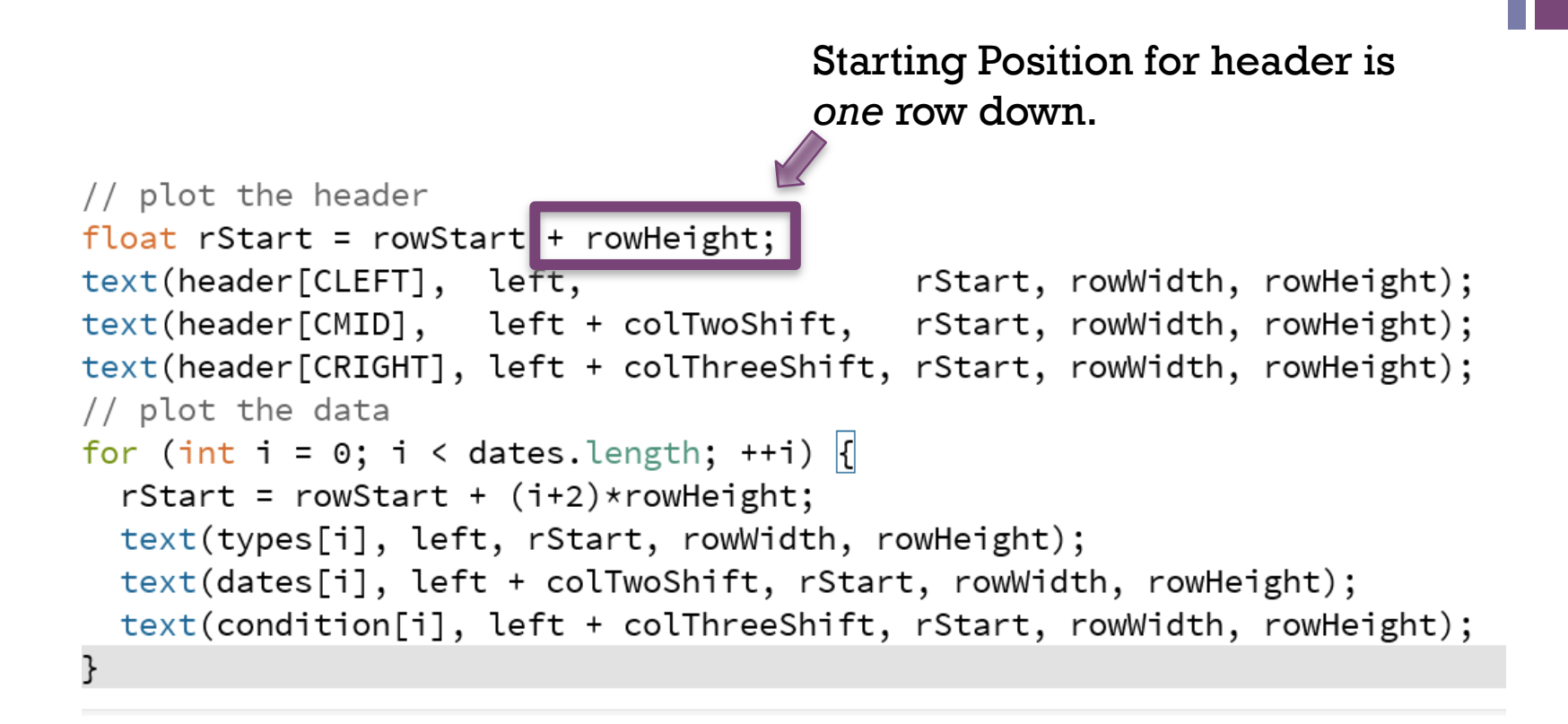

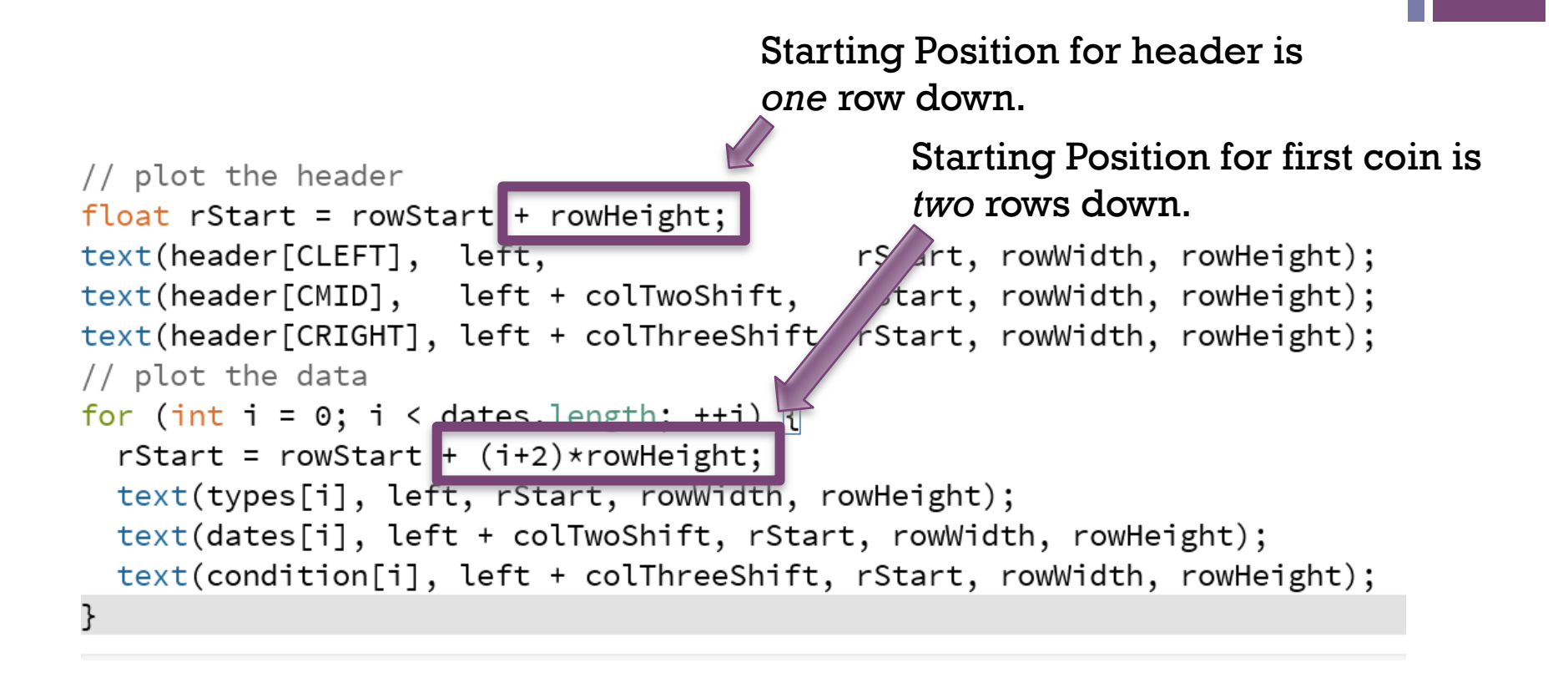

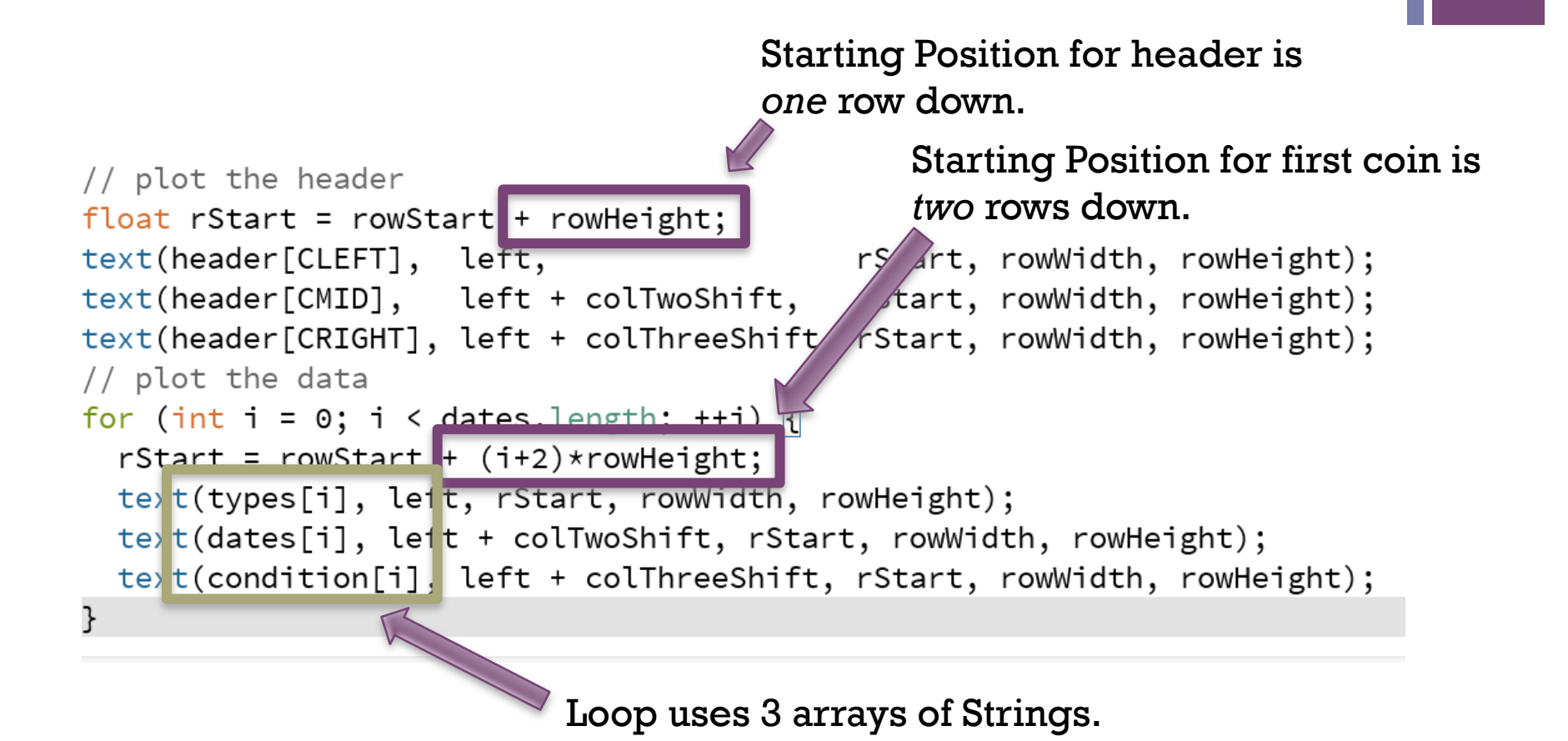

# **+** Arrays of Strings vs. Array of Objects

### Arrays of Strings **Array Array of Objects**

- string[] types; String[] years; String[] conditions;
- **Alternatively:** 
	- n String[][] cells;

n Coin[] coins;

```
class Coin {
    String type;
    String year;
    String condition; 
}
```
Loop through your array(s) to display your coins row by row.

# **+** Arrays of Strings vs. Array of Objects

#### Arrays of Strings

```
// ptot the data
for (int i = 0; i < dates. length; ++i) \left| \right|rStar = rowStart + (i+2) * rowHeight;text (types[i], left, rStart, rowWidth, rowHeight);
  text(dates[i], le<sup>f</sup>t + colTwoShift, rStart, rowWidth, rowHeight);
  text condition[i], left + colThreeShift, rStart, rowWidth, rowHeight);
ł
```
#### Array of Objects

```
for (int i = 0; i < dates.length; ++i) \begin{bmatrix} \end{bmatrix}rStart = rowStart + (i+2)*rowHeight;text[cos[1].type,left,
                                                      rStart, rowWidth, rowHeight);
  text coins[i].date,
                        \blacksquare left + colTwoShift, rStart, rowWidth, rowHeight);
  text coins[i].condition, left + colThreeShift, rStart, rowWidth, rowHeight);
}
```

$$
\overline{a}
$$

# **+** Arrays of Strings vs. Array of Objects

#### Arrays of Strings

```
// ptot the data
for (int i = 0; i < dates. length; ++i) \left| \right|rStart = rowStart + (i+2) * rowHeight;text (types[i], left, rStart, rowWidth, rowHeight);
  text(dates[i], le<sup>f</sup>t + colTwoShift, rStart, rowWidth, rowHeight);
  text condition [i] left + colThreeShift, rStart, rowWidth, rowHeight);
ł
```

```
Array of Objects What if we wanted this code 
                        in the Coin class?
```

```
for (int i = 0; i < dates.length; ++i) \begin{bmatrix} \end{bmatrix}rStart = rowStart + (i+2)*rowHeight;text[cos[1].type,left,
                                                       rStart, rowWidth, rowHeight);
  text coins[i].date,
                             \blacksquare left + colTwoShift,
                                                       rStart, rowWidth, rowHeight);
  text coins[i].condition, left + colThreeShift, rStart, rowWidth, rowHeight);
}
```
#### Arrays of Strings

```
// plot the data
for (int i = 0; i < dates. length; ++i) \left| \right|rStart = rowStart + (i+2)*rowHeight;text(types[i], left, rStart, rowWidth, rowHeight);
  text(dates[i], left + colTwoShift, rStart, rowWidth, rowHeight);
  text(condition[i], left + colThreeShift, rStart, rowWidth, rowHeight);
ł
```
#### 2D Array of Strings

```
// plot the data
for (int i = 0; i < coins.length; ++i) {
  rStart = rowStart + (i+2)*rowHeight;for (int j = 0; j < coins[i].length; ++j) {
    text(coins[i][j], left + j * colShift, rStart, rowWidth, rowHeight);}
}
```
#### Arrays of Strings

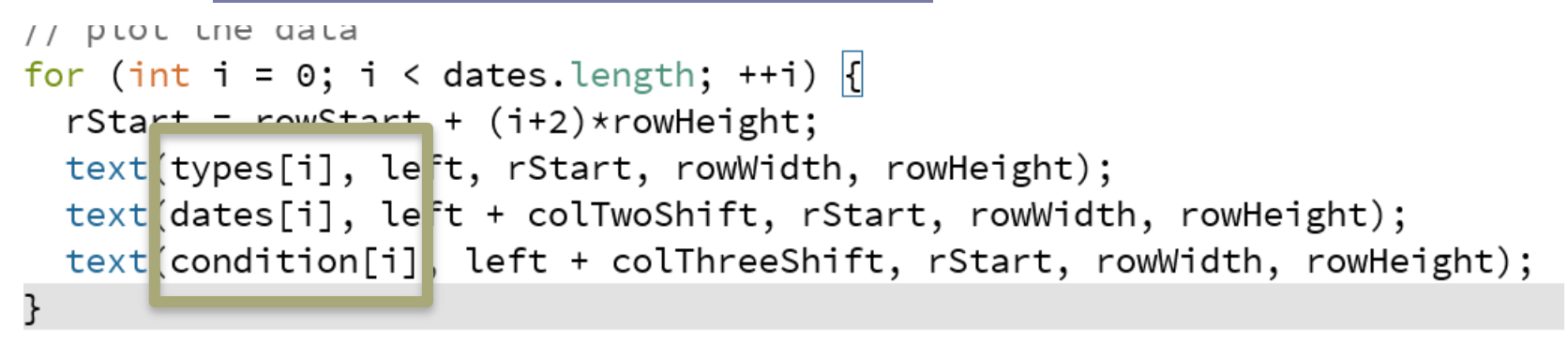

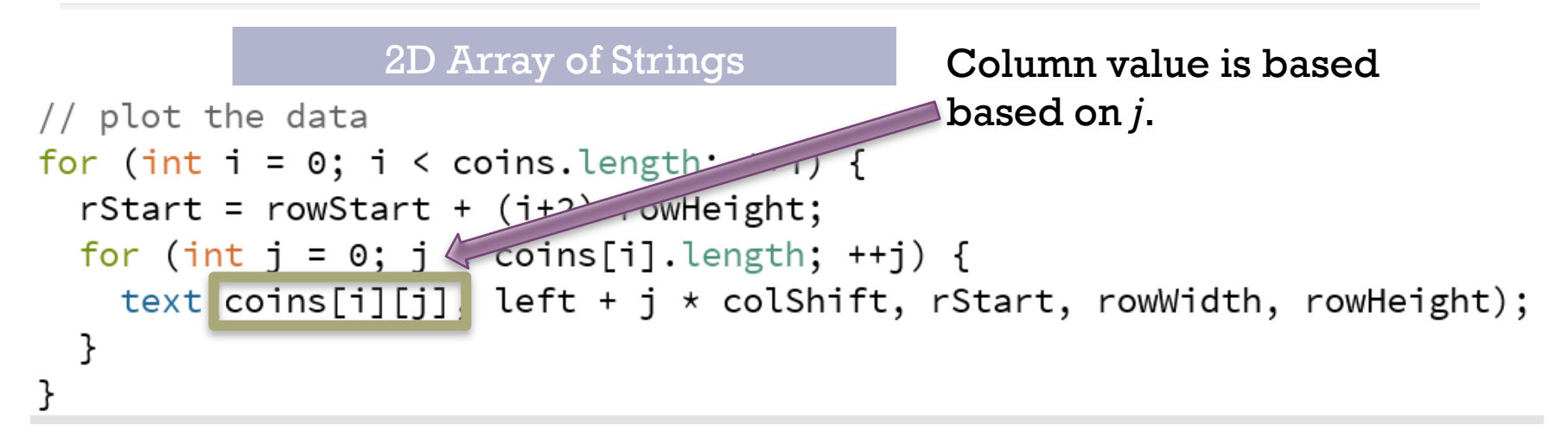

#### Arrays of Strings

```
// ptot the data
for (int i = 0; i < dates. length; ++i) \left| \right|rStart = rowStart + (i+2) * rowHeight;text (types[i], le<sup>f</sup>t, rStart, rowWidth, rowHeight);
  text(dates[i], le<sup>f</sup>t + colTwoShift, rStart, rowWidth, rowHeight);
  text condition[i], left + colThreeShift, rStart, rowWidth, rowHeight);
ł
```
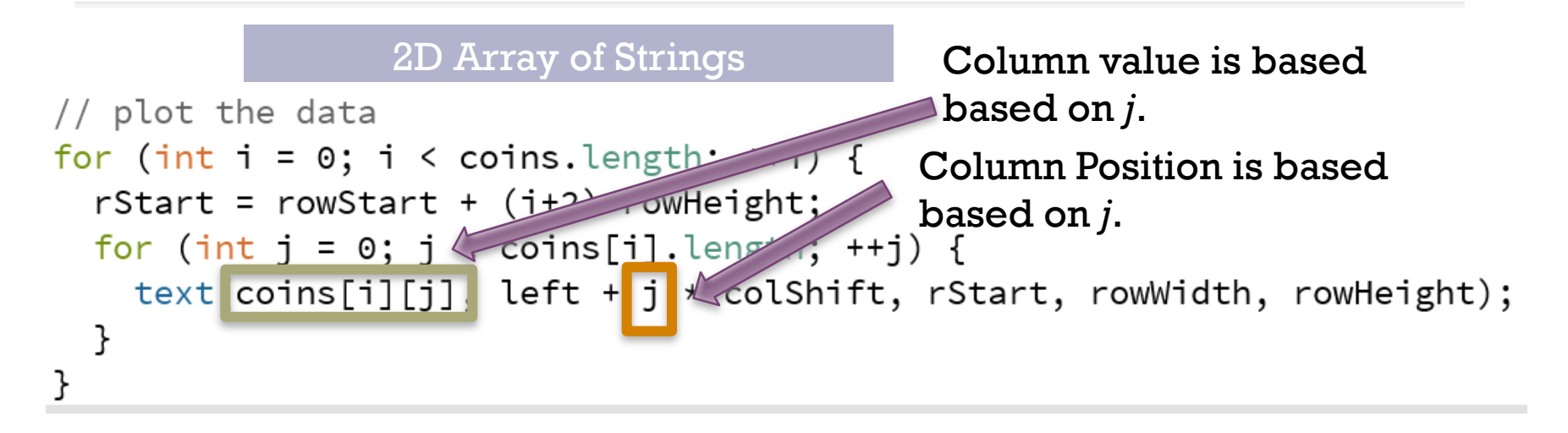

#### Arrays of Strings

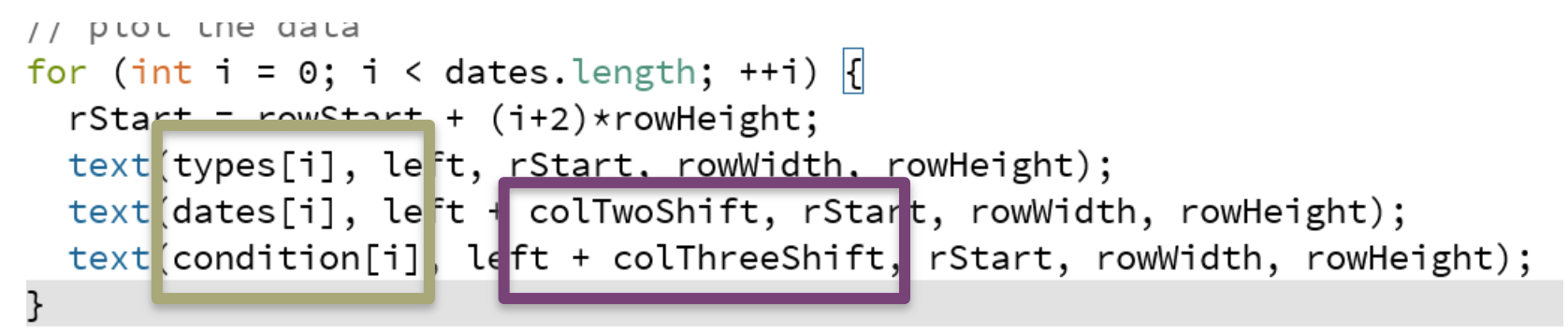

### 2D Array of Strings **One value with**

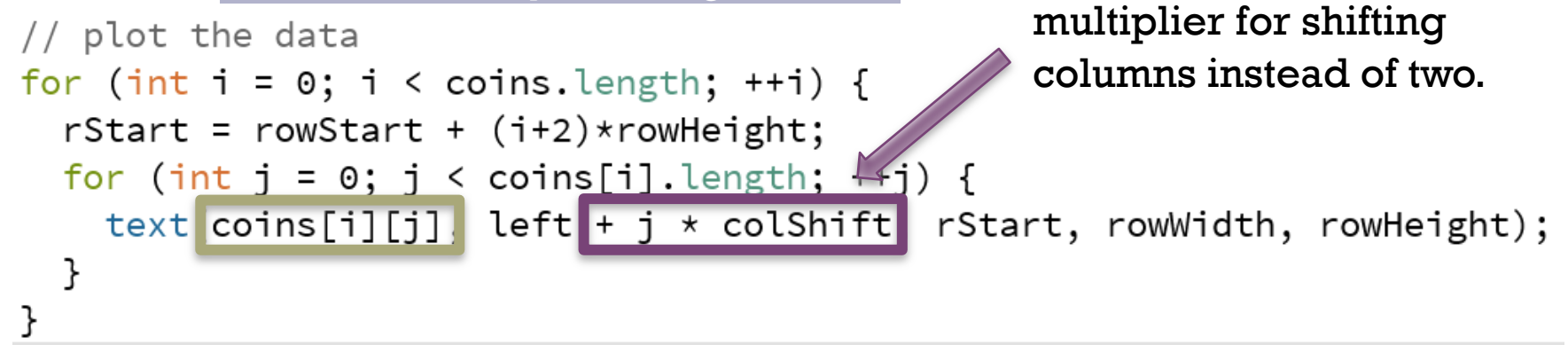

#### Arrays of Strings

```
// plot the data
for (int i = 0; i < dates. length; ++i) \left| \right|rStart = rowStart + (i+2)*rowHeight;text(types[i], left, rStart, rowWidth, rowHeight);
  text(dates[i], left + colTwoShift, rStart, rowWidth, rowHeight);
  text(condition[i], left + colThreeShift, rStart, rowWidth, rowHeight);
ł
```
#### 2D Array of Strings

```
// plot the data
for (int i = 0; i < coins.length; ++i) {
  rStart = rowStart + (i+2)*rowHeight;for (int j = 0; j < coins[i].length; ++j) {
    text(coins[i][j], left + j * colShift, rStart, rowWidth, rowHeight);}
}
```
### **+** Exercise: Refactor FiveCoins

#### Step 1: make more general Step 2: read a file

- **n** variables
- **n** repeated code changes
	- $\blacksquare$  functions
	- **n** variables
	- **n** loops
- **n** Make Arrays of Strings or Array of Coins

- **n** format:
	- $\blacksquare$  comma separated
	- $\blacksquare$  header line first
	- n any number of rows after the header line.

## **+** Step 2: read a file Using Arrays of Strings

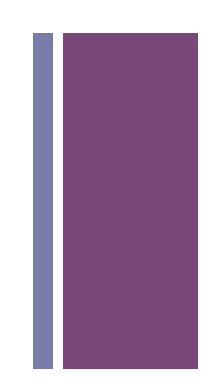

```
String[] rows = loadStrings("coins.csv");
String[] header = split(rows[0], ",";
String[] types = new String[rows.length - 1];
String[] dates = new String[rows.length - 1];
String[] condition = new String[rows.length - 1];
```

```
for (int i = 0; i < types.length; ++i ) {
  String[] col = split(rows[i+1],<mark>",");</mark>types[i] = col[CLEFT];data[s] = col[CMID];condition[i] = col[CRIGHT];
```
}

## **+** Step 2: read a file Using Array of Coins

 $String[]$  rows = loadStrings("coins.csv"); String [] header = split(rows  $[0]$ , ",");  $Coin[] coins = new Coin[rows.length - 1];$ 

```
for (int i = 0; i < coins.length; ++i ) {
  String[] col = split(rows[i+1],<mark>","</mark>);coins[i].type = col[CLEFT];coins[i].dates = col[CMID];coins[i].condition = col[CRIGHT];
ł
```
## **+** Step 2: read a file Using 2D Array of Strings

```
String[] rows = loadStrings("coins.csv");
String[] header = split(rows[0], ",";
String[][] coins = new String[rows.length - 1][];
```

```
for (int i = 0; i < coins. length; ++i ) {
  coins[i] = split(rows[i+1], ","}
```
### **+** Let's apply these ideas to Images

- **n** Image Processing
- ... computing with and about data,
- n … where "data" includes the values and relative locations of the colors that make up an image.

### **+** An image is an array of colors

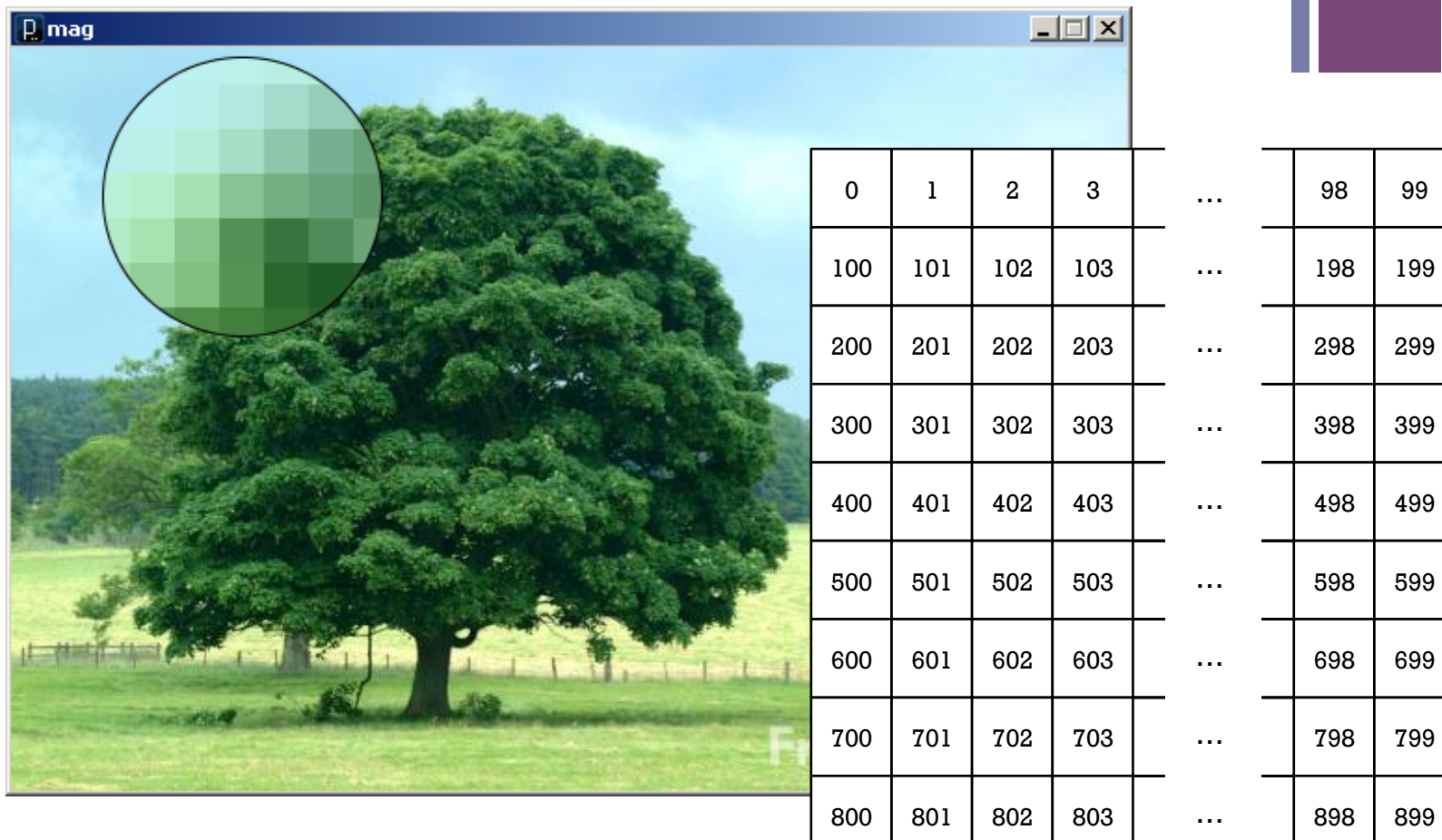

…

 $\ddot{\phantom{a}}$ 

…

t

…

t

…

 $\ddot{\phantom{a}}$ 

…

…

 $\ddot{\phantom{a}}$ 

…

Pixel : Picture Element

### **+** Color

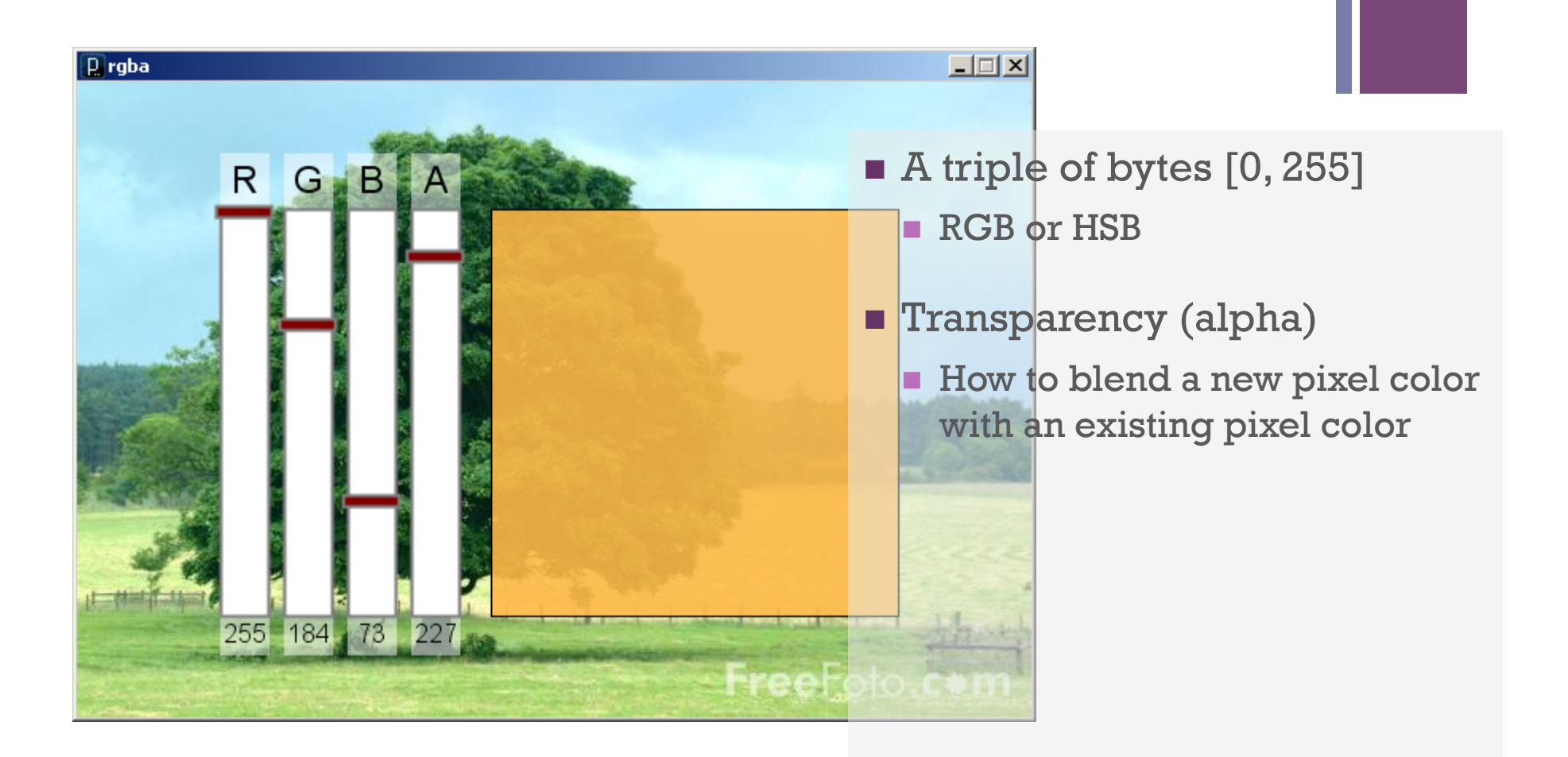

### **+** Accessing the pixels of a sketch

### **n** loadPixels()

- **n** Loads the color data out of the sketch window into a 1D array of colors named pixels[]
- $\blacksquare$  The pixels[] array can be modified
- $\blacksquare$  updatePixels()
	- $\blacksquare$  Copies the color data from the pixels [] array back to the sketch window

**+**

# A 100-pixel wide image

- First pixel at index 0
- Right-most pixel in first row at index 99
- First pixel of second row at index 100

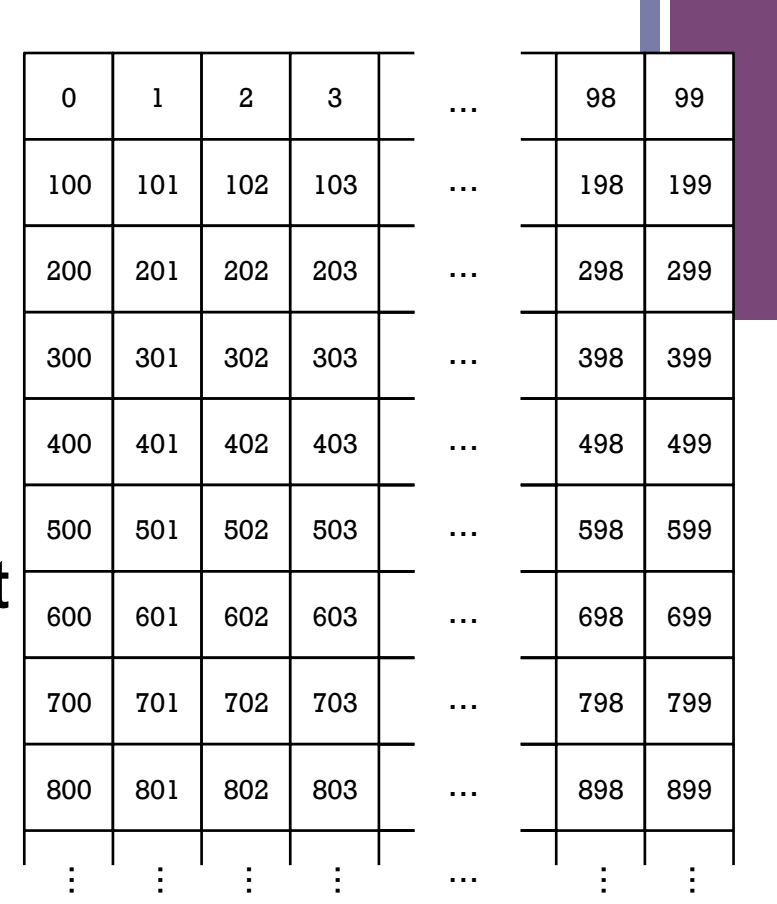

### The pixels[] array is one-dimensional

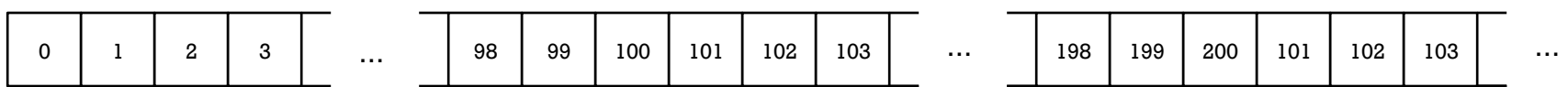

### **+** Your Canvas as an Image

```
// whiteNoise
void setup() {
  size(400, 300);
}
void draw() {
  float b;
  // Load colors into the pixels array
  loadPixels();
  // Fill pixel array with a random
  // grayscale value
 for (int i=0; i<pixels.length; i++) {
   b = random(0, 255);
   pixels[i] = color(b); }
  // Update the sketch with pixel data
  updatePixels();
} See also colorNoise.pde
```
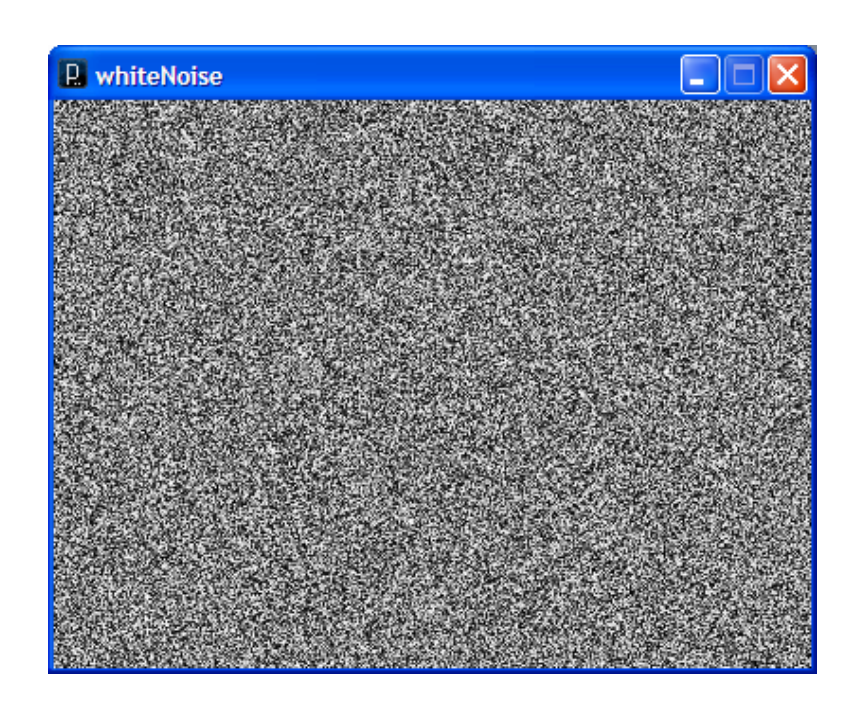

### **+** Accessing Pixels as a 2D Array

■ Pixels can be accessed as a 2D array using the following formula:

 $index = row * width + column$  $index = y * width + x$ 

 $\blacksquare$  **Using 0-based indices** 

int idx  $=$  width  $*$  row + column;  $pixels[idx] = color(b);$ 

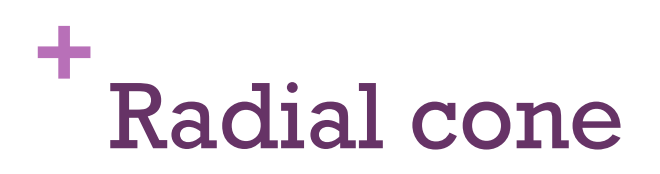

}

```
// cone
void setup() {
   size(400, 400);
   // Load colors into the pixels array
   loadPixels();
   // Access pixels as a 2D array
  for (int y=0; y<height; y++) {
    for (int x=0; x\leq width; x++) {
       // Compute distance to center point
       float d = 
           dist(x, y, width/2, height/2);
      int idx = width*y + x; // Set pixel as distance to center
       pixels[idx] = color(d);
    }
   }
   // Update the sketch with pixel data
   updatePixels();
```
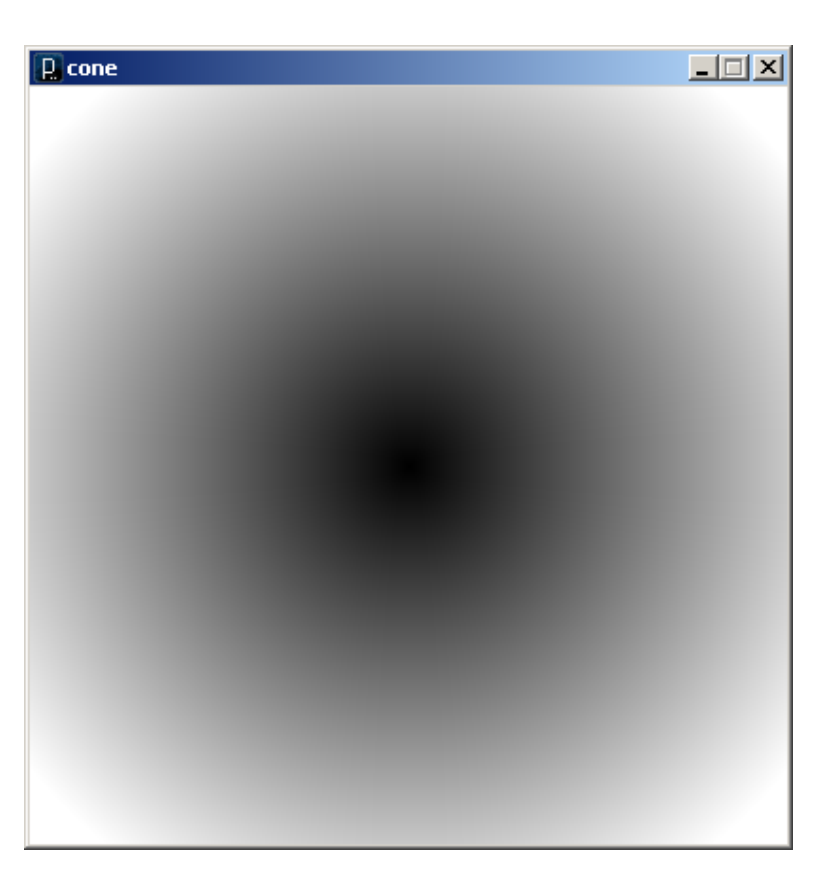

### **+** Rendering Images in a Sketch

■ Image data can be loaded from a file using loadImage() method, and drawn on a sketch with the image() command

```
PImage img = loadImage('myImage.jpg;
image(img, 0, 0);
```
- **n** The PImage object also permits individual pixel color data to be modified.
	- like the sketch window

### **+** PImage

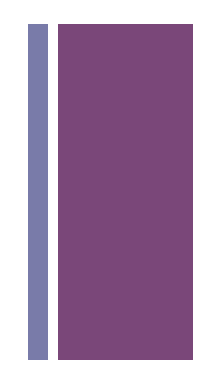

### Fields

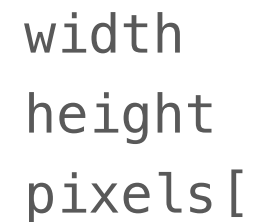

- $-$  the width of the image
- the height of the image
- [] the image pixel colors (after a call to loadPixels())

### **+** PImage

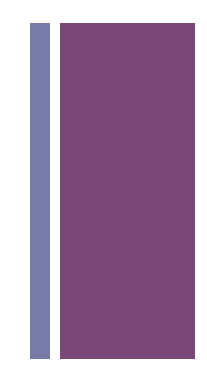

### **Methods**

loadPixels()

Loads the color data out of the PImage object into a 1D array of colors named pixels[].

updatePixels()

Copies the color data from the pixels[] array back to the PImage object.

### Also

red(color) extract the red component of from color

blue(color) extract the green component from a color

green(color) extract the blue component from a color

### **+** PImage

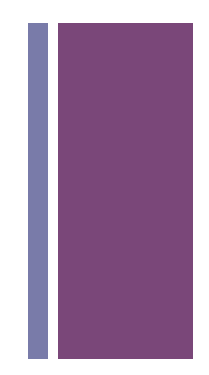

### Methods (Cont'd)

- get(…) Reads the color of any pixel or grabs a rectangle of pixels
- set(…) Writes a color to any pixel or writes an image into another
- copy(…) Copies pixels from one part of an image to another
- mask(…) Masks part of the image from displaying
- save(...) Saves the image to a TIFF, TARGA, PNG, or JPEG file
- resize(…) Changes the size of an image to a new width and height
- blend(…) Copies a pixel or rectangle of pixels using different blending modes
- filter(...) Processes the image using one of several algorithms

### **+** get(…)

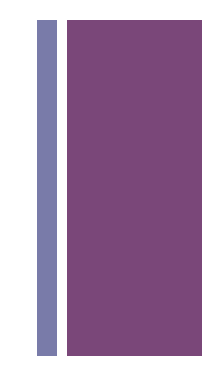

n Get a single pixel (very slow) Color  $c = img.get(x, y)$ ;

Get a rectangular range of pixels PImage  $img2 = img.get(x, y, w, h);$ 

### **+** Exam 2 Study Guide Pg. 1 of 5

### $\blacksquare$  Arrays (of any type:

boolean, char, int, float, PImage, String, PVector, Or an arbitrary Class)

- **n** declare
- $\blacksquare$  instantiate
- $\blacksquare$  initialize all values
- $\blacksquare$  get the size
- $\blacksquare$  assign a value to an arbitrary location
- $\blacksquare$  get a value from an arbitrary location
- $\blacksquare$  iterate through any number (1 to array.length) of elements of an array starting from any valid index.
- $\blacksquare$  compare a value in an array with another value
- $\blacksquare$  compare two values in an array
- $\blacksquare$  use built in functions on arrays such as max(), min(), etc.

### **+** Exam 2 Study Guide Pg. 2 of 5

### **n** ArrayLists (of any type:

boolean, char, int, float, PImage, String, PVector, **Or an arbitrary Class**)

- **n** declare
- $\blacksquare$  instantiate
- $\blacksquare$  initialize all values
- $\blacksquare$  get the size
- $\blacksquare$  assign a value to an arbitrary location
- **n** get a value from an arbitrary location
- $\blacksquare$  iterate through any number (1 to arrayList.size()) of elements of an ArrayList starting from any valid index.
- $\blacksquare$  compare a value in an ArrayList with another value
- **n** compare two values in an ArrayList

### **+** Exam 2 Study Guide Pg. 3 of 5

- **n** String/PVector/PImage/(arbitrary class defined in test)\*
	- declare
	- $\blacksquare$  instantiate (using constructor)
	- $\blacksquare$  using keyword this  $*$
	- **n** identify\*/use/assign fields
	- $\blacksquare$  identify\*/call methods
	- **n** compare the values of 2 instances of the class using .equals()
	- use Processing methods and operators on Strings<sup>●</sup>
	- $\blacksquare$  write the contents of (fill in) a method based on description\*

\* just for arbitrary defined class.

• just for Strings.

### **+** Exam 2 Study Guide Pg. 4 of 5

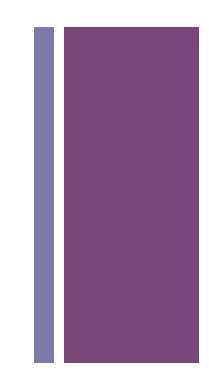

### ■ loops

- **n** read a loop and identify
	- $\blacksquare$  the number of times the loop will iterate and/or the reason the loop will stop
	- $\blacksquare$  the values of each variable used in the loop at each iteration and after the loop has ended
	- $\blacksquare$  the output of the loop (if anything is printed or displayed)

```
Ex: int[] test = \{ 3, 7, 11 \};
     int c = 10;
    for (int i = 0; i < test. length; ++i) {
       c += i;
       test[i] = test[i] * test[i];c \neq (i+1);
     } // Note: the variables in the loop 
        // are c, i, and test
```
### **+** Exam 2 Study Guide Pg. 5 of 5

### n functions/methods

- $\blacksquare$  identify name/parameters/return type
- $\blacksquare$  write a function from a description
- Processing functions (you should feel comfortable with these)
	- print(), println(), loadStrings(), color(), random(), abs(), ceil(), dist(), floor(),pow(),round(),sq(),sqrt(), cos(),sin(),tan()

### **n** Recursion

qiven a base case(s) and a recursive case, write the recursive function. For example: write a recursive function fib, that returns an int base cases:  $fib(1) = 1, fib(2) = 1$ recursive case:  $fib(n) = fib(n-2) + fib(n-1)$ 

### $\blacksquare$  Be comfortable with material from Exam 1.